Once you have received permission from register@hagerstowncc.edu in your student email you can register from the waitlist by going to Self-Service.

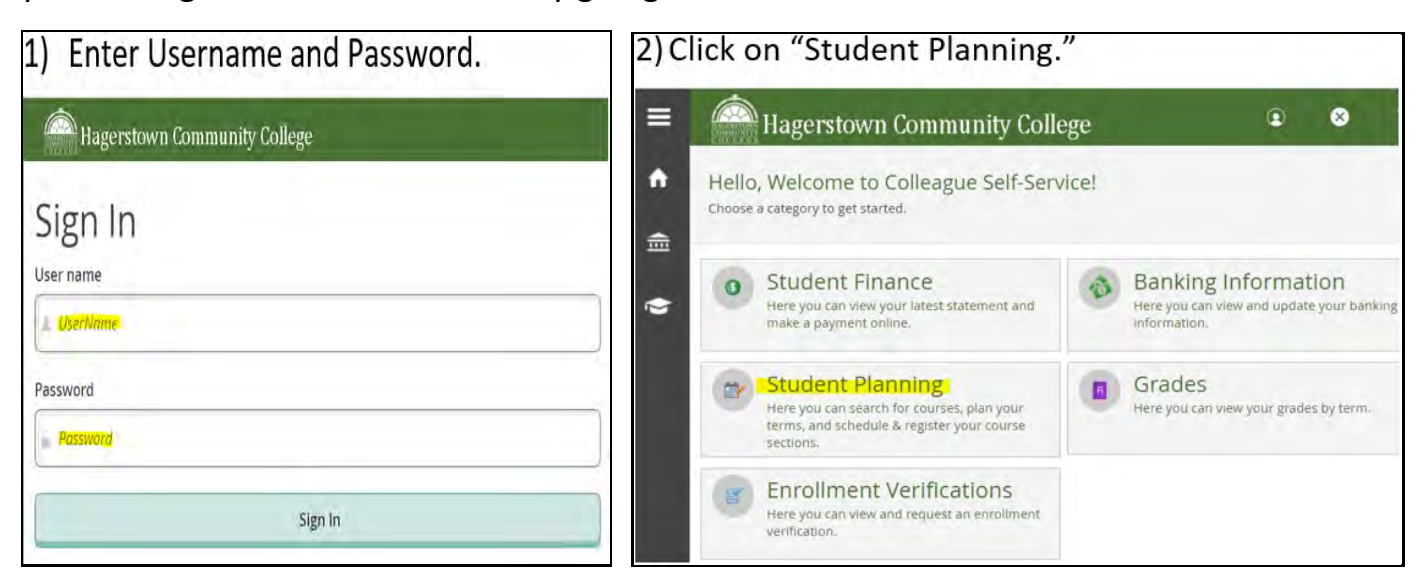

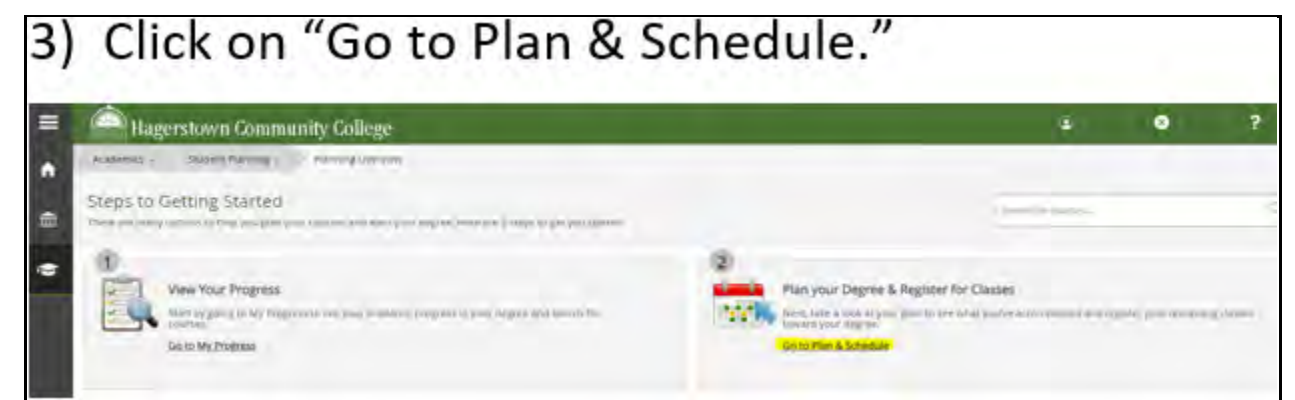

 $\frac{1}{2}$ 

 $\mathbf{u}$ 

 $-11$  1  $+1$ 

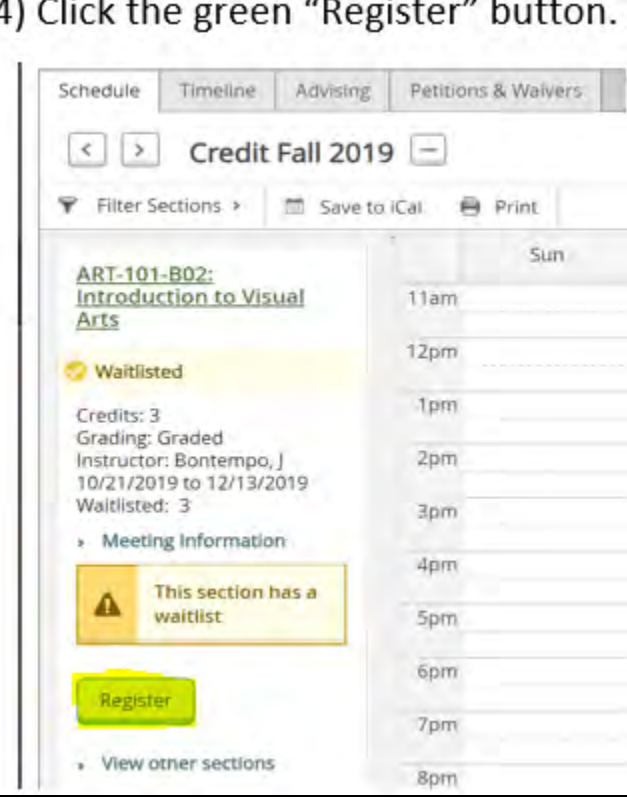